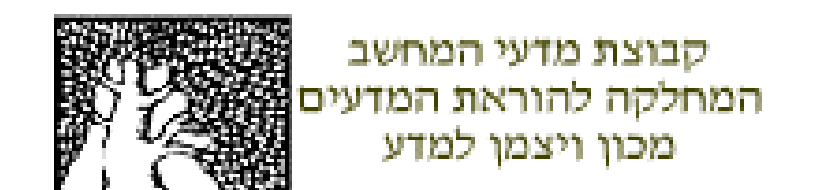

**תרגילים בתיכנות לוגי**

# **רגוניס נוע**

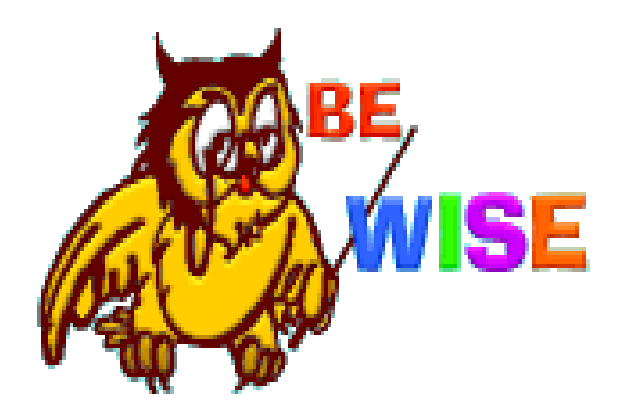

# **תוכן**

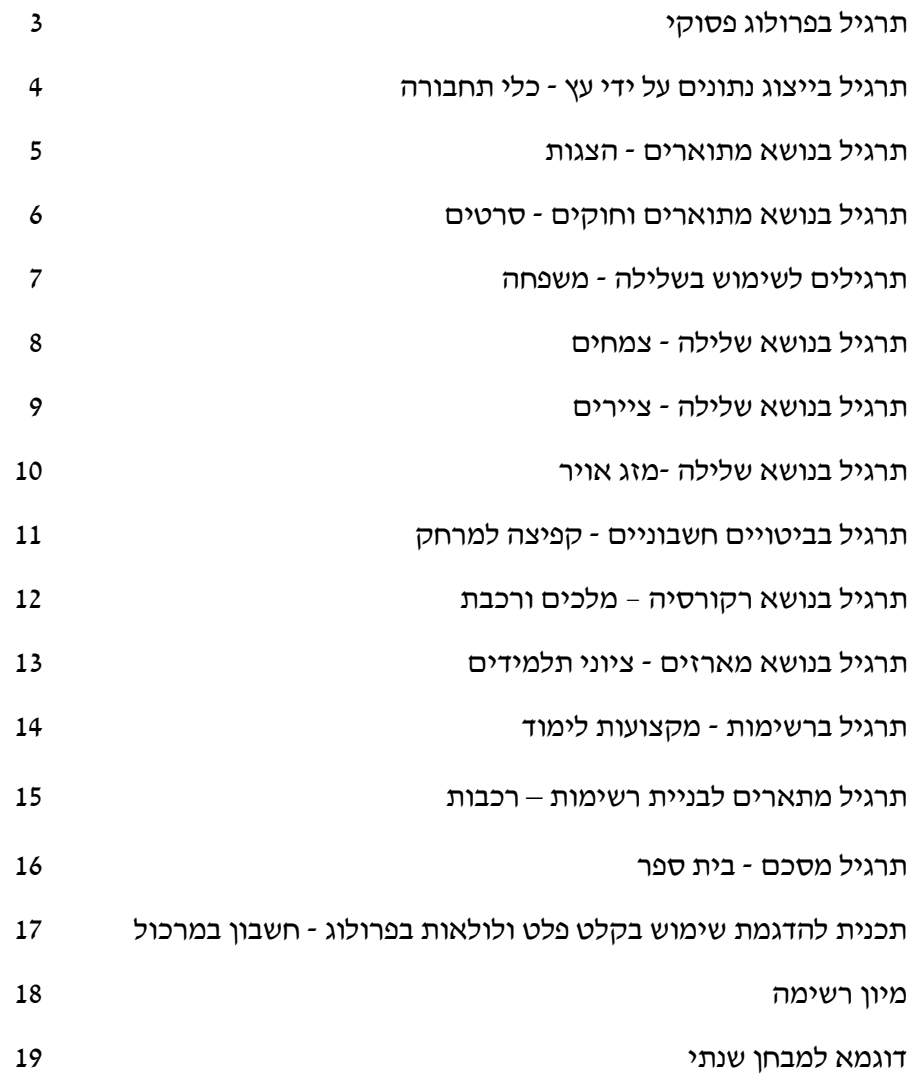

# **תרגיל בפרולוג פסוקי**

**1(** לפניך 4 שאילתות והתשובות שהתקבלו עליהן. ציין מה העובדות המצויות בבסיס הידע.

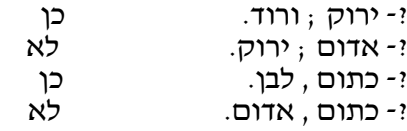

- **2(** לפניך בסיס ידע המכיל עובדות וחוקים.
	- מ-:ב,ת. ר-:ק;צ;ס. ס. ב-:ד,ה,ר. ה. ד. מ-:ב;ת. צ-:ס,ח.

מה יהיו התשובות על השאילתות הבאות :

- ?- מ. \_\_\_\_\_\_\_\_\_\_\_\_\_ .<br>?- צ. <u>\_\_\_\_\_\_\_\_\_\_\_\_\_\_\_\_\_\_\_\_\_</u> ?- ה. \_\_\_\_\_\_\_\_\_\_\_\_\_ .<br>?- ר. <u>\_\_\_\_\_\_\_\_\_\_\_\_\_\_\_\_\_\_\_\_\_\_\_</u> ?- ב , ל. \_\_\_\_\_\_\_\_\_\_\_\_\_  $\overline{\hspace{1.5em}}$  :  $\overline{\hspace{1.5em}}$  ;  $\hspace{1.5em}$   $\cdot$   $\cdot$   $\hspace{1.5em}$  ;  $\hspace{1.5em}$ ?- ל ; ב. \_\_\_\_\_\_\_\_\_\_\_\_\_ ?-ס , ב , מ. \_\_\_\_\_\_\_\_\_\_\_\_\_
- **3(** לפניך משפטים בעברית נסח אותם כחוקים או עובדות בפרולוג )עפ"י המשמעות(.
	- א) להכנת גפילטפיש יש צורך ב- דג , סוכר , גזר , מים , תבלינים וסיר.
		- ב) אם יורד גשם וגם פוזר דשן על הדשא אזי הדשא ירוק.
	- ג( הדשא ירוק אם השמש זורחת וגם משקים את הדשא פעמיים בשבוע.
		- ד) מסכות אב"כ יחולקו לתושבים אם יהיו די מסכות לכל התושבים והממשלה תחליט שיש לחלק אותן.
- ה) התלמידים שמחים אם אין שעורי בית או המורה חולה או יש מבחן בפרולוג והם למדו מצויין את החומר.
	- ו( יש עשן אם יש אש.
	- ז( נחש , סלמנדרה , וחיפושית הם זוחלים.

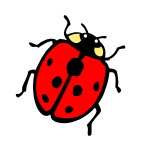

# **תרגיל בייצוג נתונים על ידי עץ- כלי תחבורה**

ניתן לסווג את כלי התחבורה בעולם לכלי תחבורה בים, ביבשה ובאויר. בין כלי התחבורה הימיים יש ממונעים כמו סירת מנוע ואניה, ויש הנעים על ידי הרוח כמו גלשן ומפרשית. בין כלי התחבורה ביבשה יש שאינם ממונעים כמו אופניים ויש ממונעים. בין הממונעים יש כאלה הנעים על מסילה כמו רכבת וחשמלית, ויש רכבת משא או רכבת נוסעים. כמו כן יש כלי רכב ממונעים עם שני גלגלים כמו אופנוע, ויש רב גלגליים כמו משאית ואוטובוס. בין כלי התחבורה באויר יש ממונעים ושאינם ממונעים. ממונעים כמו מטוס וחללית, לא ממונעים כמו כדור פורח.

א. שרטט עץ המתאר את המידע.

ב. ייצג את העץ בעזרת מערכת חוקים ועובדות מתאימה.

ג. נסח שאילתות עבור השאלות הבאות והשב עליהן.

- .1 איזו רכבת קיימת?
- .2 האם קיים אוטובוס?
- האם אוטובוס הוא רב גלגלי?  $3$ 
	- .4 אילו כלי תחבורה יש בים?
- .5 האם מטוס הוא כלי תחבורה ימי?
- מי הם כלי התחבורה הלא ממונעים?  $6$ 
	- .7 נסח שתי שאילתות נוספות.

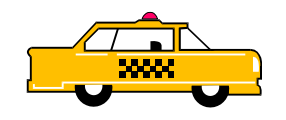

# **תרגיל בנושא מתוארים - הצגות**

### **לפניך בסיס ידע הכולל את הנתונים הבאים:**

נתונים על הצגות שמועלות בחודש זה בכפר סבא, על ידי המתאר %הצגה/1 נתונים על הצגות המתאימות לילדים, על ידי המתאר %ילדים/2 נתונים על הצגות המתאימות למבוגרים, על ידי המתאר %מבוגרים/1

> הצגה)עוץ\_לי\_גוץ\_לי(. ילדים(עוץ\_לי\_גוץ\_לי).<br>ילדים(עוץ\_לי\_גוץ\_לי). ילדים(החלילן מהמלין). הצגה)קברט(. מבוגרים)קברט(. ילדים(צלילי\_המוסיקה). מבוגרים(צלילי\_המוסיקה). הצגה)גורודיש(. הצגה(צלילי\_המוסיקה).

#### **נסח את השאלות הבאות כשאילתות בפרולוג:**

א( אילו הצגות מוצגות החודש בכפר סבא?

- ב) אילו הצגות מוצגות החודש בכפר סבא ומתאימות לילדים?
	- ג( אילו הצגות מתאימות לכל המשפחה?
- ד) אילו זוגות של הצגות מתקיימות החודש שהאחת מתאימה למבוגרים והשניה לילדים?

#### **נסח את השאילתות הבאות כשאלות בעברית:**

- ה) ?- הצגה(X), ילדים(Y).
- ו) ?- הצגה(A) ; ילדים(B) ; מבוגרים(C).
- ז) ?- הצגה<u>( ה</u>צגה), מבוגרים( הצגה).

### **הצג את כל תשובות הפרולוג על הסעיפים הבאים:** ב, ד, ה, ו.

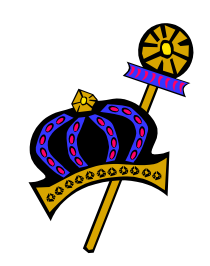

## **תרגיל בנושא מתוארים וחוקים - סרטים**

**נתונות עובדות המייצגות מידע אודות סרטים המוצגים בבתי הקולנוע בשבוע זה. המידע נתון במבנה הבא :**

%סרט)\_שם\_סרט,\_שם\_קולנוע,\_משעה,\_עד\_שעה,\_מחיר\_כרטיס(.

%סוג\_סרט)\_שם\_סרט,\_סוג\_סרט(.

**דוגמא :**

סרט)אשה\_יפה,חן12,9,7,(. סוג סרט(אשה יפה,אהבה).

**א.** הסרט "בת הים הקטנה" מוצג בקולנוע רב-גן משעה 11 עד .13 מחיר כרטיס לסרט זה הוא 10 שקלים. סוג הסרט הוא סרט מצוייר. נסח מידע זה כשתי עובדות בפרולוג , בדומה לעובדות שבתכנית לעיל.

**ב.** נסח את השאלות הבאות כשאילתות בפרולוג :

- 1( אילו סרטים מוקרנים בקולנוע לב ובאיזו שעה הם מתחילים ?
	- 2( באילו בתי קולנוע מוקרן הסרט רמבו ?
	- 3( באילו בתי קולנוע מוצגים סרטים מסוג דרמה ?
		- 4( אילו סרטים אינם סרטי דרמה ?

**ג.** נסח חוקים בפרולוג להגדרת היחסים הבאים :

1( סרט נחשב ל-"סרט קל" , אם הוא קומדיה או סרט מוזיקלי.

**סרט\_קל)\_שם\_סרט,\_שם\_קולנוע(-:**

- 2) סרט נחשב ל-"סרט עממי" , אם הקרנתו מתחילה לפני השעה 7, ומחירו נמוך מ- 10 שקלים. **סרט\_עממי)\_שם\_סרט(-:**
	- 3( סרט נחשב ל-"סרט ארוך" , אם הוא נמשך יותר משעתיים.

**סרט\_ארוך)\_שם\_סרט(-:**

4( הגדר איזה סרט מוצג בשני בתי קולנוע . **מוצג\_בשני\_בתי\_קולנוע)\_שם\_סרט,\_קולנוע,1\_קולנוע2(-:**

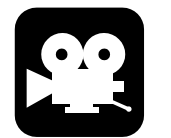

## **תרגילים לשימוש בשלילה - משפחה**

#### **תרגיל 1**

נתונות עובדות המייצגות צבע אהוב על ילד: % אוהב<sub>(\_</sub>ילד,\_צבע).

הצרן את החוקים הבאים:

- .1 % לא\_אוהב\_צבע\_אדום(\_ילד).
- .2 % לא\_אוהב\_צבע)\_ילד,\_צבע(.
- .3 % אוהב\_צבע\_שונה(\_ילד,\_צבע). המתאר ילד האוהב צבע שונה מצבע נתון.
	- .4 % אוהב\_רק\_את\_הצבע)\_ילד,\_צבע(.
		- 5. % אוהב\_צבע\_אחד\_בלבד(\_ילד).
	- 6.6 % הילד היחיד האוהב צבע( ילד, צבע).
	- .7 % צבע\_אהוב\_על \_ילד\_אחד\_בלבד)\_צבע(.

### **תרגיל 2**

בתוכנית המתארת גילאי ילדים במשפחה מסויימת קיימות עובדות מן הצורה: % ילד)\_שם,\_גיל(.

הצרן את החוקים הבאים:

- . $Y$  נולד אחרי $X$ ,  $X$ ).  $X \sim X$  נולד ברצף אחרי X.
	- . 2. % בכור $X$ ).  $X X$  הילד שנולד ראשון.
	- .  $\%$  בן  $\mathcal X$ ונים) $X$ . X הילד שנולד אחרון.
		- . $Y$   $\vee$  גדול יותר $X$ .  $X$ , גדול יותר מ- Y.
- .5 % לא\_נולדו\_ברצף $\rm Y,Y$ ,  $\rm X$  ו- Y לא נולדו ברצף זה אחר זה.

### **תרגיל 3**

בתכנית המשפחה יש עובדות מן הסוגים הבאים: .Y הורה $X$ -  $X$ . הורה של  $\%$  $(X)$  זכר $\%$  $(X)$  נקבה).

> הצרן את החוקים הבאים: . $\%$  מייסד השושלת (X).

- 2. % ילד יחיד(X).
	- .3 % בן\_יחיד)X).
- .4 % אינו\_הורה)X).
- .5 % הורה\_לילד\_אחד\_בלבד)X).
	- .6 % הורה\_רק\_לבנות)X).
- .7  $\%$  בעל אחים בני מינו בלבד(X).

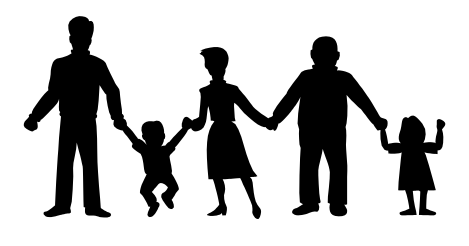

# **תרגיל בנושא שלילה - צמחים**

#### **נתון מסד מידע המורכב משני סוגים של עובדות:**

% צמח(\_שם,\_צבע,\_מקום\_צמיחה). % עונה)\_שם,\_עונה(.

#### **דוגמאות :**

צמח(רקפת,ורוד,מתחת לסלע). צמח(הדר,לבן\_צהוב,שרון). עונה)רקפת,חורף(.

#### **הגדר את החוקים הבאים :**

א) מה צבעו של פרח . -: צבע של פרח( צבע, פרח)

- ב) שמות שני צמחים הצומחים באותו מקום. צומחים\_באותו\_מקום)\_צמח,1\_צמח2(-:
- ג( לאיזה צמח לא מצויין באיזו עונה הוא צומח ? חסר\_נתון\_עונה\_לצמח)B)-:
	- ד( איזה צמח אינו צומח באביב ? אינו\_צומח\_באביב)\_צמח(-:
	- ה( באיזו עונה צמח אינו צומח ? -: (אינו\_צומח\_בעונה)x.
	- ו( איזה צמח צומח רק בעונה אחת ? צומח\_בעונה\_אחת)\_צמח(-:

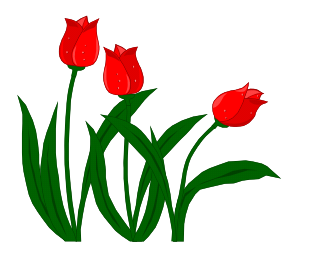

### **תרגיל בנושא שלילה - ציירים**

במוזיאון לאומנות מחזיקים מידע על ציירים. המידע מופיע במבני העובדות הבאים:

% צייר)\_שם,\_סגנון\_ציור,\_טכניקת\_ציור(. % סגנון\_ציור)\_סגנון\_ציור(. % טכניקת\_ציור)\_טכניקת\_ציור(. % ציור)\_שם\_ציור,\_שם\_צייר(.

לדוגמא מידע חלקי:

צייר(מיכאל\_אנגלו,רנסנס,שמ<u>ן\_</u>על\_בד). סגנון\_ציור)רנסנס(. סגנון\_ציור)אימפרסיוניסטי(. טכניקת\_ציור(שמן\_על\_בד). טכניקת\_ציור)פרסקו(. ציור(מיכאל אנגלו,בריאת העולם). ציור(מיכאל\_אנגלו,החטא\_ועונשו). ציור(לאונרדו\_דה\_וינצי,הסעודה\_האחרונה).

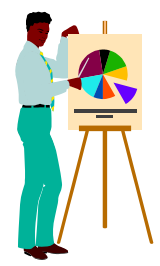

**א.** נסח בעברית את השאילתות הבאות:

- 1( ?- צייר)\_שם,1\_סגנון,\_(, צייר)\_שם,2\_סגנון,\_(,\_שם1 \= \_שם.2
	- 2) ?- צייר(\_שם,\_,\_טכניקה), \_טכניקה \= משי.
		- .) ?- צייר (Z,Y,X), ציור (T,X).
		- **ב.** הגדר שאילתות בפרולוג לשאלות הבאות:
	- 4( מי הם שני ציירים המציירים באותה טכניקת ציור?
		- 5( מי הצייר המצייר בשתי טכניקות ציור?
		- 6( איזה צייר צייר את הציור מונה ליזה?
			- **ג.** הגדר את החוקים הבאים:
		- -: (שם: -: 2) צייר\_מצייר\_בסגנון\_מודרני(\_שם
			- 8( צייר\_מצייר\_בסגנון)\_שם,\_סגנון(-:
			- 9) צייר\_מצייר\_בשני\_סגנונות(\_שם):-
		- 10( צייר\_אינו\_מצייר\_בסגנון\_הרנסנס)\_צייר(-:
			- 11( צייר\_אינו\_מצייר\_בסגנון)\_צייר,\_סגנון(-:
			- 12( צייר\_מצייר\_בסגנון\_אחד\_בלבד)\_צייר(-:
		- 13( צייר\_מצייר\_בכל\_הסגנונות\_המופיעים)\_צייר(-:

## **תרגיל בנושא שלילה -מזג אויר**

#### **נתונות עובדות המתארות את מזג האויר במבנה הבא:**

% מזג\_אויר)\_חודש, \_יום,\_תאור,\_טמפרטורה,\_כמות\_גשם(. למשל: מזג\_אויר)ינואר,20,בהיר0,18,(.

מזג\_אויר)פברואר,4,מעונן30,2,(.

#### **הגדר את החוקים הבאים:**

- 1( % יום\_בהיר)\_חודש,\_יום( יום שבו השמים בהירים.
- 2( % חמים\_ונעים)\_חודש,\_יום( שיגדיר חודש ויום בו הטמפרטורה היא 20 מעלות לפחות.
- 3( % טמפרטורה\_עולה)\_חודש,\_יום,1\_יום2( שיגדיר שני ימים עוקבים באותו חודש שהטפרטורה ביום השני גבוהה מזו שביום הראשון.
- 4( % טמפרטורה\_גבוהה\_ביותר)\_טמפרטורה( שיגדיר את הטמפרטורה הגבוהה ביותר שהתקבלה ביום כלשהו בשנה.
- 5( % טמפרטורה\_יחודית)\_טמפרטורה( שיגדיר טמפרטורה שהתקבלה רק ביום אחד כלשהו בשנה.
- 6( % יומיים\_זהים)\_חודש,\_יום,1\_יום2( יומיים בחודש שיש בהם אותה טמפרטורה ואותו תאור מזג אויר.
- 7( % אין\_תאור)\_חודש,\_תאור( שיגדיר חודש שבאף יום שלו לא התקבל \_תאור מזג אויר כלשהו. ( למשל בינואר באף יום לא היה בהיר)
- 8( % ממוצע\_משקעים)\_חודש,\_יום,1\_יום,2\_ממוצע( שיגדיר את כמות הגשם הממוצעת בין שני ימים בחודש.
	- 9( נסח חוק מענין בעברית והגדר עבורו את החוק בפרולוג.

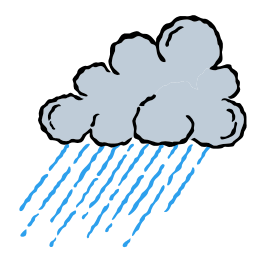

# **תרגיל בביטויים חשבוניים - קפיצה למרחק**

בתחרות ספורט התחרו בקפיצה לרוחק. כל משתתף קפץ 3 קפיצות והישגו נקבע לפי הממוצע ביניהן. משתתף שהישגו הממוצע גדול מ- 4 מטר עולה לתחרות הגמר.

### **כתוב תכנית פרולוג שתכיל את הדברים הבאים :**

**א.** עובדות על 2 משתתפים לפי המבנה הבא :

% הישגי\_משתתף)\_שם,\_כיתה,\_קפיצה,1\_קפיצה,2\_קפיצה3(.

- **ב.** חוק לחישוב הישג ממוצע שיאפשר לדעת את הישגו הממוצע של כל משתתף.
	- **ג.** חוק שיאפשר להגדיר מי עולה לתחרות הגמר.
	- **ד.** חוק למציאת המשתתף בעל הממוצע הגבוה ביותר.
		- **ה.** נסח את השאלות הבאות כשאילתות בפרולוג:
			- 1( מי המשתתפים מכיתה יב 4?
	- 2( מי המשתתפים שכל התוצאות שלהם הן מעל 4 מטר?

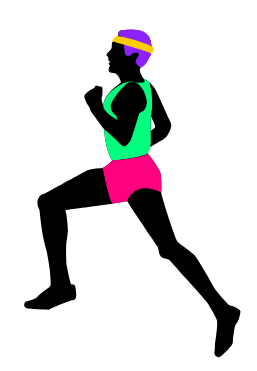

# **תרגיל בנושא רקורסיה** *–* **מלכים ורכבת**

### **תרגיל 1**

בממלכה מסויימת קיימים כללים המתארים אילו אנשים יכולים להיות מלכים. הכללים הם: אדם הוא מלך אם הוא הומלך על ידי איש דת או אם הוא בן בכור של מלך.

#### **נתונות עובדות במבנים הבאים:**

% בן)\_מיקום\_במשפחה,\_שם\_הבן,\_שם\_האב(. % הומלך\_על\_ידי\_איש\_דת)\_אדם(.

- א. הגדר את החוק % מלך (אדם).
- ב. הסבר את מבנה החוק שהגדרת על פי מבנה חוק רקורסיווי.

#### **תרגיל 2**

לפניך רכבת המורכבת מקטר ומקרונות, לכל אחד צבע שונה.

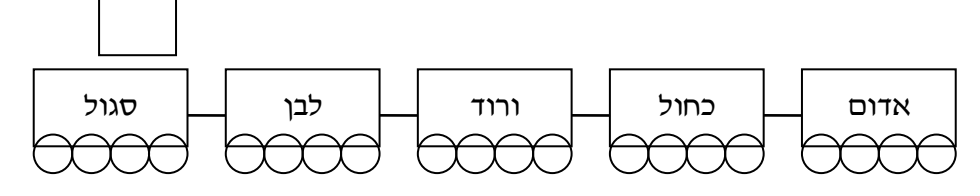

- **א.** כתוב עובדות המתארות את הרכבת על ידי המתאר %קשור\_אחרי)\_קרון,1\_קרון2(, כאשר \_קרון1 קשור אחרי \_קרון.2
	- **ב.** כתוב חוקים המתארים את היחס %נמצא\_אחרי)\_קרון,1\_קרון2(, כאשר \_קרון1 נמצא אחרי \_קרון.2
		- **ג.** נסח שאילתות עבור השאלות הבאות:
		- 1( איזה קרון קשור אחרי הקרון הורוד?
		- 2( איזה קרון קשור לפני הקרון האדום?
		- 3( איזה קרון נמצא לפני הקרון הכחול?
			- 4( האם הקרון הכתום נמצא ברכבת?
				- **ד.** נסח את החוקים הבאים:
	- 1( %עומד\_אחרון\_ברכבת)\_קרון( \_קרון הוא האחרון ברכבת
	- 2( %נמצא\_בין)\_קרון,\_קרון,1\_קרון2( \_קרון נימצא בין יתר שני הקרונות
		- 3( %מספר\_קרונות\_ברכבת)N). -\*\*\*
- 
- -

## **תרגיל בנושא מארזים - ציוני תלמידים**

#### **לפניך מסד מידע בנושא ציוני תלמידים במבנה הבא :**

 $(Z,Y,X)$ תלמיד(שם) משפחה, פרטי), מקצוע,ציונים) שליש,תוצאות $\%$ 

#### **דוגמא :**

תלמיד(שם(כהן,רונן),לשון,ציונים(א,תוצאות(90,78,85)).

- **א. כמה מתוארים יש בעובדה מסוג 'תלמיד' ?** פרט כל אחד מהם.
- **ב. ציוניה של דגן נורית בגאוגרפיה בשליש ב היו : .95,87,100** כתוב עבורה עובדה מתאימה.
	- **ג. נסח את השאילתות הבאות :**
	- 1( מה תוצאות מבחניו של קורן חיים במחשבים בשליש ג ?
- 2( איזה תלמיד קיבל ציון 100 בבחינה השניה בשליש א בהסטוריה?
- 3( האם שלום נעמי נכשלה באחת הבחינות במחשבים במשך השנה ?

 4( איזה תלמיד ששם משפחתו גבירץ ,קיבל בשליש כלשהוא 3 תוצאות זהות בכל המבחנים במקצוע אנגלית ?

#### **ד. נסח בעברית את השאילתות הבאות :**

- 1( ? תלמיד)\_מי,\_מקצוע,ציונים)\_,תוצאות)\_,\_,X))).
- $( (X, Y, Z), \mathbb{Z})$ ותלמיד $($ , מחשבים,ציונים(ג,תוצאות  $(2)$
- 3( ? תלמיד)\_שם,1\_מקצוע,\_ציונים(, תלמיד)\_שם,2\_מקצוע,\_ציונים(, \_שם1 \= \_שם.2
	- .) א. (A+B+C) / 3 =: X ,(((A, B, C)))), 2 = 3 / (C) (A+B+C).

#### **ה. הגדר את החוקים הבאים :**

- 1( ציון\_אחד)\_שם,\_מקצוע,\_ציון(-:
- 2( מקצוע\_נלמד\_בשליש)\_מקצוע,\_שליש(-:
- 3) תלמיד\_לומד\_מקצוע(\_משפחה,\_פרטי,\_מקצוע) :-
	- 4( ציון\_גבוה\_ביותר\_במקצוע)\_מקצוע,\_ציון(-:

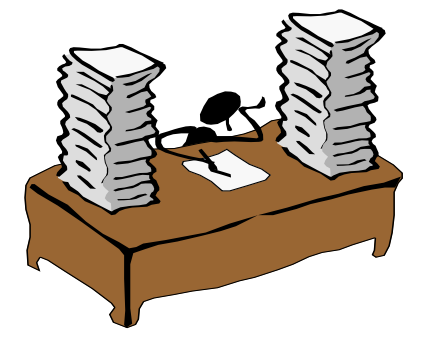

# **תרגיל ברשימות - מקצועות לימוד**

נתוני העדפת מקצועות לימוד על תלמידים וציוניהם נירשמו על פי המבנה הבא: העדפת מקצועות וציונים(שם( משפחה, פרטי), רשימת מקצועות, רשימת ציונים). רשימת המקצועות מסודרת כך שהמקצוע האהוב ביותר מופיע ראשון והכי פחות אהוב מופיע אחרון. רשימת הציונים נתונה בהתאמה לכל מקצוע הציון בו על פי סדר ההעדפות.

#### **הגדר את היחסים הבאים:**

- .1 העדפת\_מקצועות)\_תלמיד,\_מקצועות(.
- .2 תלמיד\_לומד\_מקצוע)\_תלמיד,\_מקצוע(.
- .3 המקצוע\_האהוב\_ביותר\_על\_תלמיד(\_תלמיד,\_מקצוע).
- 4. תלמידים\_המעדיפים\_ביותר\_אותו\_מקצוע(\_תלמיד1,\_תלמיד2,\_מקצוע).
	- 5. תלמידים עם העדפות זהות( תלמיד1, תלמיד2).
- תלמיד\_מעדיף\_מקצוע(\_תלמיד,\_מקצוע) אם הוא אחד משלושת המקצועות הראשונים  $6$ ברשימת העדפותיו.
- .<br>7. תלמיד\_שונא\_מקצוע( תלמיד, מקצוע) אם הוא בעדיפות אחרונה ברשימת העדפותיו.
- תלמיד\_מעדיף\_מקצוע\_בעדיפות(\_תלמיד,\_מקצוע,\_עדיפות) כאשר \_עדיפות הוא המספר  $8$ הסידורי של המקצוע ברשימת העדיפויות.
	- .9 מקצוע\_שנוא)\_מקצוע( אם הוא המקצוע הכי פחות מועדף על כל התלמידים.
		- . מספר מקצועות נלמדים( תלמיד, מספר).  $10\,$
		- .11 תלמיד\_לומד\_הכי\_הרבה\_מקצועות)\_תלמיד,\_מספר\_מקצועות(.
	- .12 מקצוע\_יחודי\_לתלמיד)\_תלמיד,\_מקצוע( אם הוא התלמיד היחיד הלומד את המקצוע.
		- .13 ממוצע\_ציונים\_לתלמיד)\_תלמיד,\_ממוצע(.
		- 14. ציון גבוה ביותר לתלמיד( תלמיד, ציון).
		- .15 ציון\_גבוה\_ביותר\_לתלמיד\_הוא\_במקצוע)\_תלמיד,\_מקצוע,\_ציון(.
- .16 מקצוע\_מועדף\_בעל\_ציון\_גבוה\_ביותר)\_תלמיד,\_מקצוע,\_ציון( אם המקצוע המועדף הוא גם בעל הציון הגבוה ביותר.
	- 17. ציו<u>ן גבוה ביותר במקצוע( מקצוע, תלמי</u>ד) מבין כל התלמידים.
		- . האם רשימת ציונים ממוינת( תלמיד)
	- .19 **הגדר שני ראשי חוקים נוספים מעניינים המתיחסים לאותו מבנה נתונים אותם עדין אינך יכול להגדיר והסבר מדוע.**

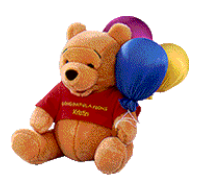

### **תרגיל מתארים לבניית רשימות – רכבות**

נתונים על רכבות משא בתחנת רכבת מתוארים על ידי המבנה הבא:

% רכבת)\_מספר\_קטר,\_רשימת\_קרונות(.

לדוגמא:

רכבת(1233, [מכוניות, ירקות, מחשבים, גרעינים]).

זיהוי של רכבת נעשה על פי מספר הקטר המושך אותה.

### **הגדר את היחסים הבאים:**

- **1(** רכבת\_הפוכה)\_מספר\_קטר,\_רכבת\_הפוכה( המחזיר את רשימת קרונות הרכבת בכיוון נסיעה הפוך.
	- **2(** חבר\_רכבות)\_מספר\_קטר,1\_מספר\_קטר,2\_קרונות( –

המחזיר את רשימת הקרונות של \_קטר1 ואחריה רשימת הקרונות של \_קטר2.

- **3(** רכבת\_ללא\_קרון\_ראשון)\_מספר\_קטר,\_רכבת\_מקוצצת( המחזיר את רשימת קרונות הרכבת ללא הקרון הראשון.
	- **4(** רכבת\_ללא\_קרון\_אחרון)\_מספר\_קטר,\_רכבת\_מקוצצת( –

המחזיר את רשימת קרונות הרכבת ללא הקרון האחרון.

- **5(** רכבת\_של\_הקרונות\_הזוגיים)\_מספר\_קטר,\_רכבת\_חדשה( המחזיר את רשימת קרונות הרכבת הנמצאים במקומות הזוגיים.
- **6(** רכבת\_בין\_קרונות)\_מספר\_קטר,\_קרון,1\_קרון,2\_רכבת\_מקוצצת( המחזיר את רשימת קרונות הרכבת החל מ \_קרון1 עד וכולל \_קרון2.
	- **7(** קרונות\_ראשונים)\_קרונות( –
	- המחזיר את רשימת כל הקרונות הראשונים מכל הרכבות.
		- **8(** קטרים\_של\_קרונות)\_קטרים,\_סוג\_קרון( –

המחזיר את רשימת הקטרים שבין קרונותיהם קיים קרון מסוג \_סוג\_קרון.

- **9(** התחלת\_רכבות)\_קרונות,\_עד\_מיקום( המחזיר את רשימת כל הקרונות מן הראשון עד וכולל הקרונות שמיקומם \_עד\_מיקום מתוך כל הרכבות.
- **10(** מספר\_קרונות\_מסוג\_ברכבת)\_מספר\_קטר,\_סוג\_קרון,\_מספר\_קרונות( המחזיר כמה קרונות מסוג \_סוג\_קרון נמצאים ברכבת של \_מספר\_קטר.
	- **11(** מספר\_קרונות\_מסוג\_בתחנה)\_סוג\_קרון,\_מספר\_קרונות( המחזיר כמה קרונות מסוג \_סוג\_קרון נמצאים בכל הרכבות.
- **12(** הגדר חוק מעניין המשתמש באחד או יותר מן המתארים: הפוך,/2 שרשר,/3 מצא\_כל./3

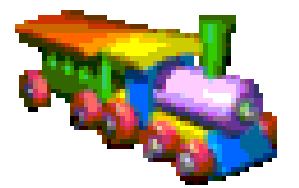

# **תרגיל מסכם - בית ספר**

### **בביה"ס נבנה מסד ידע הכולל נתונים על פי המבנים הבאים:**

- % מקצועות)\_רשימת\_מקצועות(.
- מלמד(שם( משפחה, פרטי), מקצוע,כיתה( שכבה, מספר)).
	- לומד(שם( משפחה, פרטי),כיתה( שכבה, מספר)).

#### **דוגמאות:**

מקצועות([מתמטיקה,לשון,ספרות,ביולוגיה,מדעי\_המחשב,מוסיקה]). מלמדושםודודל,יוסי),ספרות,כיתהויא.5)). לומד(שם(בר זוהר,יעל),כיתה(יב,1)).

#### **הגדר את החוקים הבאים ובדוק אותם:**

)אם יש צורך הגדר חוקי עזר נוספים(

- .1 מקצוע\_נלמד\_בשכבה)\_מקצוע,\_שכבה(-:
- . מקצוע נלמד בכיתה( מקצוע, כיתה) $\cdot$ -
- .3 מקצועות\_נלמדים\_בכיתה)\_מקצועות,\_כיתה(-:
- 4. מספר מקצועות נלמדים בכיתה( מספר, כיתה):-
	- .5 כיתה\_עם\_הכי\_הרבה\_מקצועות)\_כיתה(-:
		- .6 מקצוע\_נלמד\_בכל\_שכבה)\_מקצוע(-:
	- .7 תלמיד\_לומד\_מקצוע)\_שם\_תלמיד,\_מקצוע(-:
- 8. תלמיד לומד מקצועות( שם תלמיד, מקצועות):-
- .9 תלמיד לומד אצל מורים לפי מקצוע( שם תלמיד, רשימת מורים ומקצועות): כל איבר ברשימה יהיה מסוג מארז מורה)\_שם,\_מקצוע(.
	- .11 ממוצע\_מספר\_תלמידים\_בכיתה)\_כיתה,\_ממוצע(-:

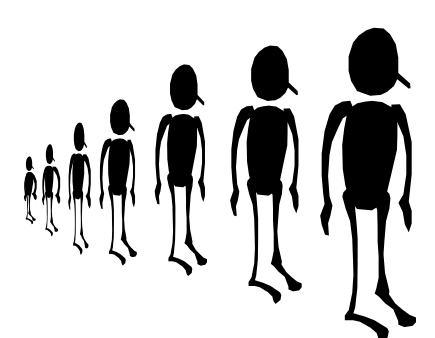

# **תכנית להדגמת שימוש בקלט פלט ולולאות בפרולוג - חשבון במרכול**

 $%$  מוצר(\_שם\_מוצר,\_כמות). מוצר(לחם, 2). מוצר(חלב,4.5). מוצר(שוקולד,5). מוצר(בזוקה,0.2).

% קניות. – מתאר אשר מפעיל את הקופה הרושמת. קניות-: שורה,

קניות)S), כתוב)'הסכום הכולל לתשלום הוא: '(, כתוב(S).

% קניות)\_סכום\_קניה\_כולל( – מתאר רקורסיבי אשר קולט מוצר וכמות מחשב את % המחיר וממשיך את ניהול רשימת הקניות.

> קניות)S)-: שורה, כתוב)'הכנס שם מוצר: '(, קרא(\_מוצר), \_מוצר \= 'סיים', כתוב)'הכנס כמות: '(, קרא)\_כמות(, מוצר(\_מוצר,\_מחיר), \_מחיר\_מוצר הוא \_מחיר \* \_כמות, קניות)S1), הוא  $1S + 1S$  הוא  $S$

> > קניות)0(.

### **דוגמת הרצה:**

?- קניות. הכנס שם מוצר: חלב. הכנס כמות: .3

הכנס שם מוצר: לחם. הכנס כמות: .2

הכנס שם מוצר: בזוקה. הכנס כמות: .5

הכנס שם מוצר: סיים.

הסכום הכולל לתשלום הוא: 18.5 כן

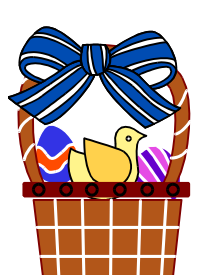

### **מיון רשימה**

**% מיון רשימה בסדר עולה % מיון)\_רשימה,\_רשימה\_ממויינת( - מקבל \_רשימה ומחזיר אותה ממויינת % ב \_רשימה\_ממויינת. מיון)[],[](. מיון(\_רשימה,\_רשימה\_ממויינת)-:** קטן\_ברשימה)X,\_רשימה), הורד\_איבר)X,\_רשימה,\_רשימה\_חדשה), מיון(\_רשימה\_חדשה,\_ממויינת\_ללא\_קטן), שרשר)[X [,\_ממויינת\_ללא\_קטן,\_רשימה\_ממויינת). **% קטן\_ברשימה(\_קטן,\_רשימה) - מקבל \_רשימה ומחזיר את האיבר % ה \_קטן ביותר בה. קטן\_ברשימה(\_קטן,\_רשימה)-:** חבר(\_קטן,\_רשימה),  $(Y > Y)$ לא ( חבר $(Y, F)$ , לא **% הורד\_איבר)X,\_רשימה,\_רשימה\_חדשה) - מקבל \_רשימה ואיבר שנמצא בה X % ומחזיר את הרשימה בלעדיו ב \_רשימה\_חדשה. הורד\_איבר(X,\_רשימה,\_רשימה\_חדשה)-:** ,(רשימה\_,B,[X],E)3שרשר שרשר)E,B,\_רשימה\_חדשה). ============================================ % **% מיון רשימה של מארזים בסדר עולה - מבנה המארז למשל % 'שחקן(\_שם,\_נקודות)' % השינוי הוא רק במתאר קטן\_ברשימה.2/ % קטן\_ברשימה(\_קטן,\_רשימה) - מקבל \_רשימה ומחזיר את האיבר % ה \_קטן ביותר בה. קטן\_ברשימה(שחקן(\_שם,\_קטן),\_רשימה)-:** חבר(שחקן(\_שם,\_קטן),\_רשימה),  $(Y > Y > 0$ לא ( חבר(שחקו $(Y, Y)$ ), רשימה),  $\forall Y > 0$ =============================================% -:(X,Y,Z,L)3שרשר

 $(X,Y,T)$ ירשר .!,(T,Z,L)שרשר

### **דוגמא למבחן שנתי בקורס תיכנות לוגי**

### **הנחיות כלליות**

- מותר שימוש בכל חומר עזר, אין להעביר חומר בין הסטודנטים.
	- קראו בעיון כל שאלה בטרם תשיבו עליה.
	- בתום הבחינה יש להגיש גם את טופס הבחינה.
		- ערכו את תשובותיכם בצורה בהירה.

### **ניקוד הבחינה**

- ליד כל סעיף מצויין מספר הנקודות שהוא מקנה.
- ניתן לצבור נקודות על ידי בחירת חוקים מתאימים עד ל- .100
- כל החוקים שיוגדרו יבדקו, אם הם צוברים יותר מ- 105 יחושב ציון יחסי !, כלומר לא יבחרו הטובים ביניהם, אלא תהיה התחשבות בכולם.

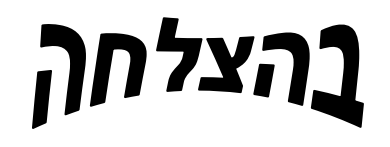

# **נתון בסיס ידע העוסק באתרי טיול בארץ. הנתונים מצויים על פי שלושה מבני העובדות הבאים:**

- .1 מתאר אזור/2 המתאר שם של אזור ורשימת אתרים הנמצאים בו. **% אזור)\_שם\_אזור,\_רשימת\_אתרים(.**  - רשימת האתרים היא רשימה של מארזים 'אתר)\_שם\_אתר('.
- . מתאר אתר 3 המתאר לכל אתר את מחיר הכניסה אליו ואת התכנים שניתן למצוא בו. **% אתר)\_שם\_אתר,\_תשלום\_כניסה,\_רשימת\_תכנים(.** - תשלום הכניסה יהיה הקבוע 'כניסה\_חופשית' או מארז 'מחיר)\_למבוגר,\_לילד('.
	- .3 מתאר נמצא בסמוך 3 המתאר שני אתרים הסמוכים זה לזה (אין אתר נוסף בבסיס  $3$ הידע ביניהם) ואת המרחק ביניהם. הגישה היא חד-כיוונית מ- \_אתר1 ל- \_אתר2. **% נמצא\_בסמוך)\_שם\_אתר,1\_שם\_אתר,2\_מרחק(.**

#### **דוגמאות:**

אזור(רמת הגולן,[אתר(חרמון),אתר(בריכת רם),אתר(גמלא),אתר(מפל סער), אתר)בריכת\_המשושים(,אתר)הזוויתן(,אתר)מי\_עדן([(. אתר)חרמון,מחיר)30,50(,]נוף,סקי\_שלג,מורשת\_קרב[(. אתר)גמלא,כניסה\_חופשית,]נוף,הסטוריה,ארכאולוגיה,נשרים[(. אתר(מי\_עדן,כניסה\_חופשית,[תעשיה]).

#### **הגדר את המתארים הבאים:**

**הנחיות כלליות:**

- **- כאשר מצויין שהחוק מקבל , הכוונה שבכל מקרה שהוא מזומן יש ערך למשתנה המצויין.**
	- **- אם לא מצויין במפורש מארז אתר הכוונה תמיד לשם האתר.**
		- **- ניתן להגדיר מתארי עזר כרצונך.**
- **.1 אתר\_נמצא\_באזור)\_שם\_אתר,\_אזור(-: 5 נקודות** המגדיר לכל אתר באיזה אזור הוא נמצא.
- **.2 מספר\_אתרים\_באזור)\_אזור,\_מספר\_אתרים(-: 5 נקודות** המגדיר לכל אזור כמה אתרים נמצאים בו.
- **.3 אזור\_עשיר\_ביותר)\_אזור(-: 5 נקודות** המגדיר את האזור שבו יש הכי הרבה אתרים.
- **.4 אתר\_עם\_תשלום\_זהה)\_שם\_אתר(-: 5 נקודות** המגדיר אתר שהמחיר למבוגר ולילד זהה.
- **.5 מחיר\_כניסה\_לאתר\_למשפחה)\_שם\_אתר,\_מספר\_מבוגרים,\_מספר\_ילדים,\_תשלום(-:** המקבל את מספר המבוגרים ומספר הילדים במשפחה ומחזיר את מחיר הכניסה הכולל לאתר. **5 נקודות**
- **.6 סיווג\_מחיר\_כניסה\_לאתר)\_שם\_אתר,\_סיווג(-: 8 נקודות** המגדיר לכל אתר את סיווג מחיר הכניסה אליו על פי הקריטריונים הבאים: אתר יוגדר יקר אם המחיר לילד בו עולה על 30 ש"ח וההפרש בין המחיר לילד והמחיר למבוגר הוא 20 ש"ח לפחות. אתר יוגדר זול אם ממוצע מחיר הכניסה לילד ולמבוגר נמוך מ- 15 ש"ח. אתר יוגדר ממוצע אם אינו עונה על הקריטריונים לעיל.
- **.7 אתר\_לא\_תקין)\_שם\_אתר(-: 8 נקודות** המגדיר \_אתר שבטעות הוזנו לו ברשימת התכנים שני תכנים זהים. **.8 באתר\_יש\_תוכן)\_שם\_אתר,\_תוכן(-: 5 נקודות** המגדיר לכל אתר תוכן כלשהו הקיים בו.
- **.9 תוכן\_יחודי\_לאתר)\_אזור,\_שם\_אתר,\_תוכן(-: 8 נקודות** המגדיר אתר שיש בו תוכן יחודי רק לו ובאיזה אזור הוא נמצא.
- **.11 תוכן\_יחודי\_לאזור)\_אזור,\_תוכן(-: 8 נקודות** המגדיר אזור שיש בו תוכן יחודי רק לו.
- **.11 אתרים\_ללא\_תשלום\_באזור)\_אזור,\_רשימת\_אתרים\_ללא\_תשלום(-: 8 נקודות** המגדיר לכל אזור את רשימת האתרים הנמצאים בו שהכניסה אליהם היא ללא תשלום. - הרשימה היא רשימת מארזים 'אתר)\_שם\_אתר('.
- **.12 אתרים\_עם\_כניסה\_חופשית)\_רשימת\_אתרים(-: 8 נקודות** המגדיר את כל האתרים שבהם הכניסה חופשית. אברי הרשימה יהיו מארזים 'אתר( אזור, שם אתר)'.
- **.13 אתרים\_לפי\_תוכן\_משני\_אזורים)\_אזור,1\_אזור,2\_תוכן,\_רשימת\_אתרים(-: 10 נקודות** המחזיר לכל שני אזורים את רשימת האתרים הנמצאים בהם על פי תוכן.
- **.14 אתרים\_מתאימים\_לפי\_תכנים)\_תכנים,\_אתרים(-: 10 נקודות** המגדיר עבור רשימת תכנים נתונה את כל שמות האתרים שיש בהם את כל התכנים.
- **.15 מחיר\_כולל\_לטיול)\_רשימת\_אתרים,מספר\_מטיילים)\_מבוגרים,\_ילדים(,\_סכום(-:** המקבל רשימה של אתרים ואת מספר המטיילים בחלוקה למבוגרים וילדים ומחזיר את המחיר הכולל שתעלה הכניסה לכל האתרים. **10 נקודות**
- **.16 אתרים\_סמוכים\_ביותר)\_אתר,1\_אתר2(-:** המגדיר שמות שני אתרים סמוכים שהמרחק ביניהם הוא הקטן ביותר. **5 נקודות .17 אתרים\_סמוכים\_באזורים\_שונים)אתר\_באזור)\_אתר,1\_אזור1(,**
- **אתר\_באזור)\_אתר,2\_אזור2((-: 5 נקודות** המגדיר זוג אתרים סמוכים הנמצאים באזורים שונים.
- **.18 קיים\_מסלול\_ברצף)\_מאתר,\_לאתר(-: 8 נקודות** אם ניתן להגיע מ \_מאתר ל \_לאתר במסלול רצוף של אתרים סמוכים.
- **.19 קיים\_מסלול\_ברצף\_במרחק)\_מאתר,\_לאתר,\_מרחק(-: 10 נקודות** אם ניתן להגיע מ \_מאתר ל \_לאתר במסלול רצוף של אתרים סמוכים ומה המרחק המצטבר ביניהם.
- **.21 רשימת\_אתרים\_בטווח\_מרחק)\_מאתר,\_מרחק,\_רשימת\_אתרים(-: 10 נקודות** המקבל \_מרחק ומחזיר עבור \_אתר את רשימת האתרים שניתן להגיע ממנו אליהם כך שהמרחק ממנו אל כל אחד מהם אינו על \_מרחק.